# **Process Begins** *when* **Process complete** *when*

Requestor asks for logistical assistance **Logistical assistance is completed** 

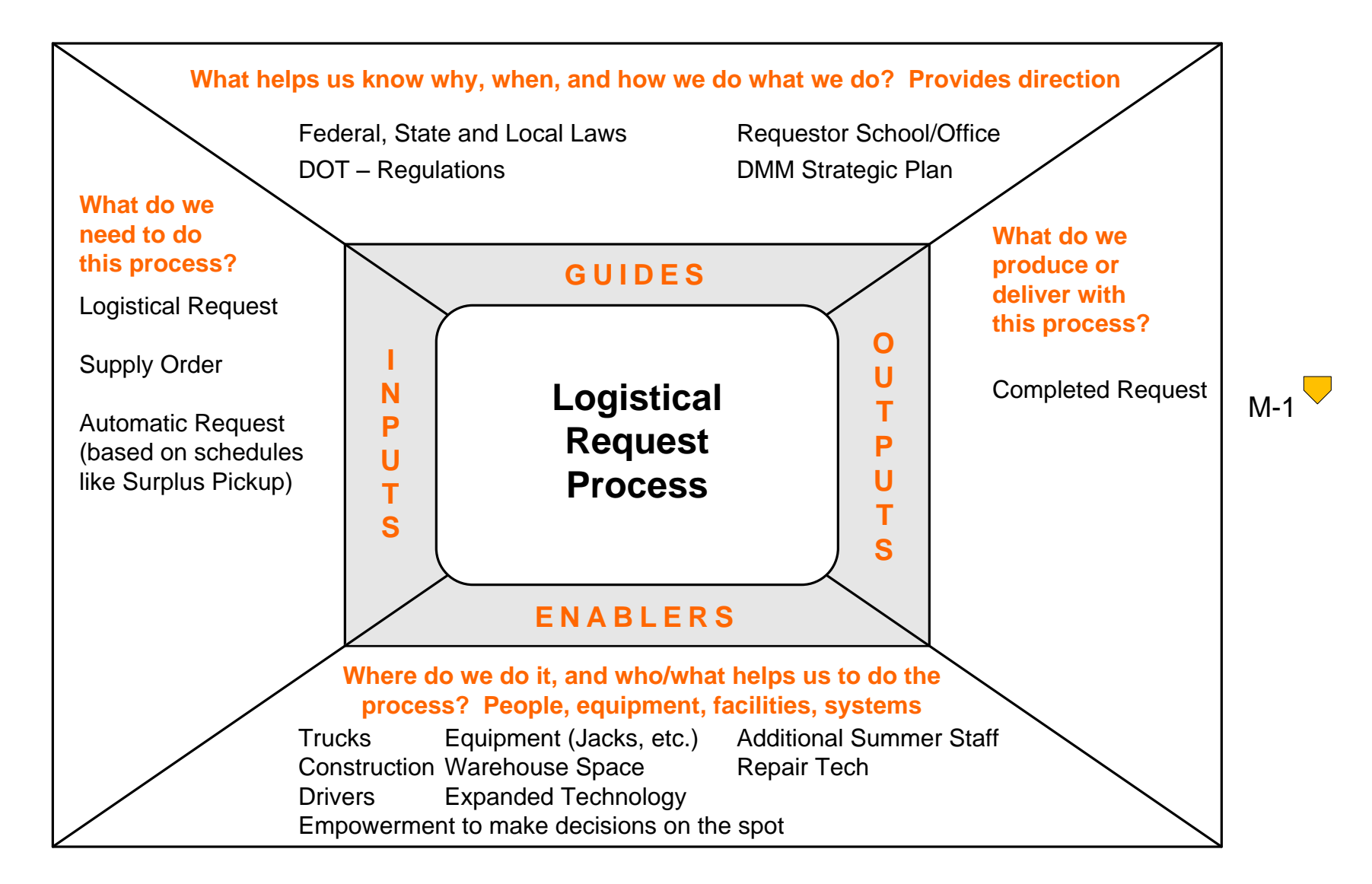

# Performance Measures M-1: Time required to complete assignment

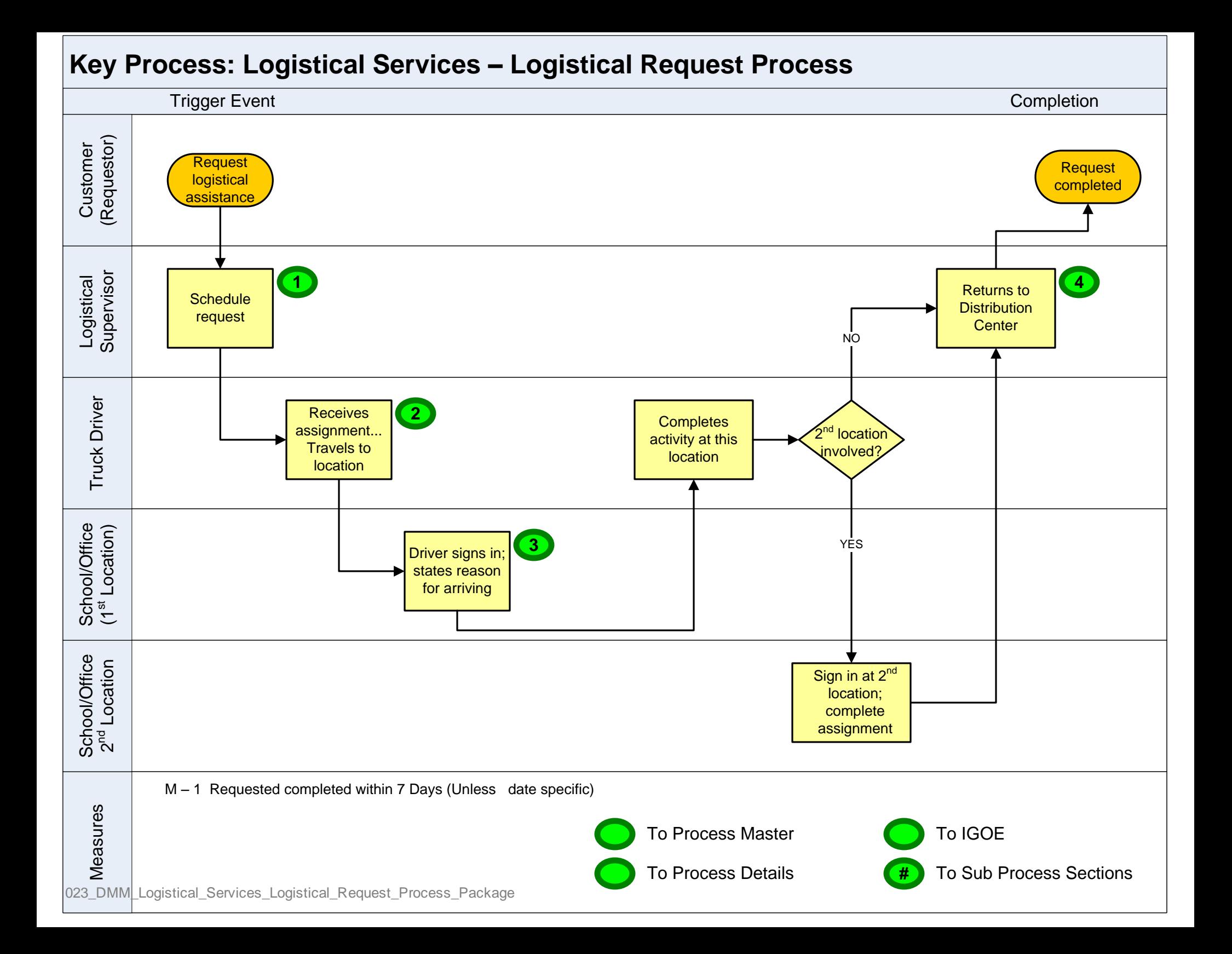

<span id="page-2-0"></span>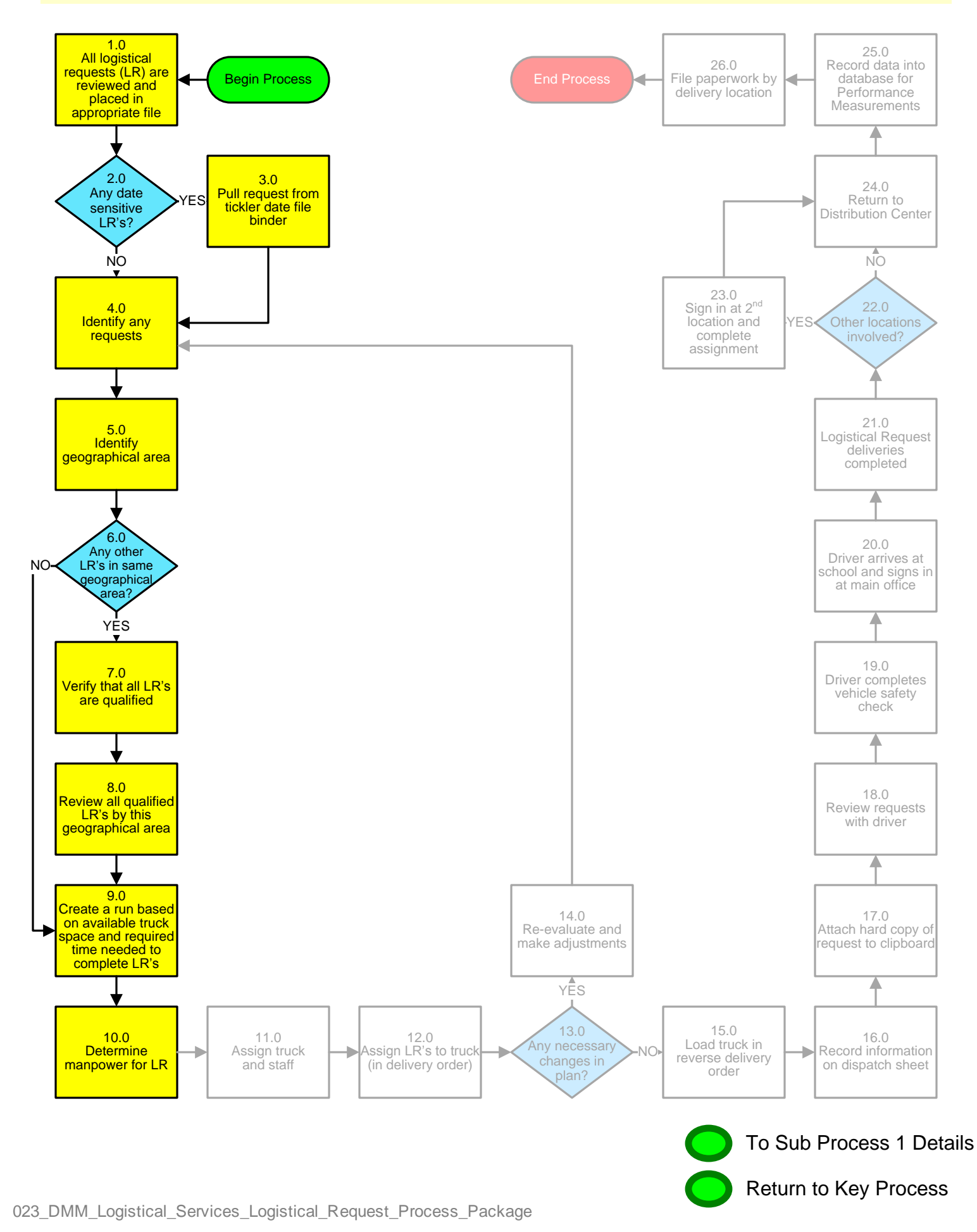

<span id="page-3-0"></span>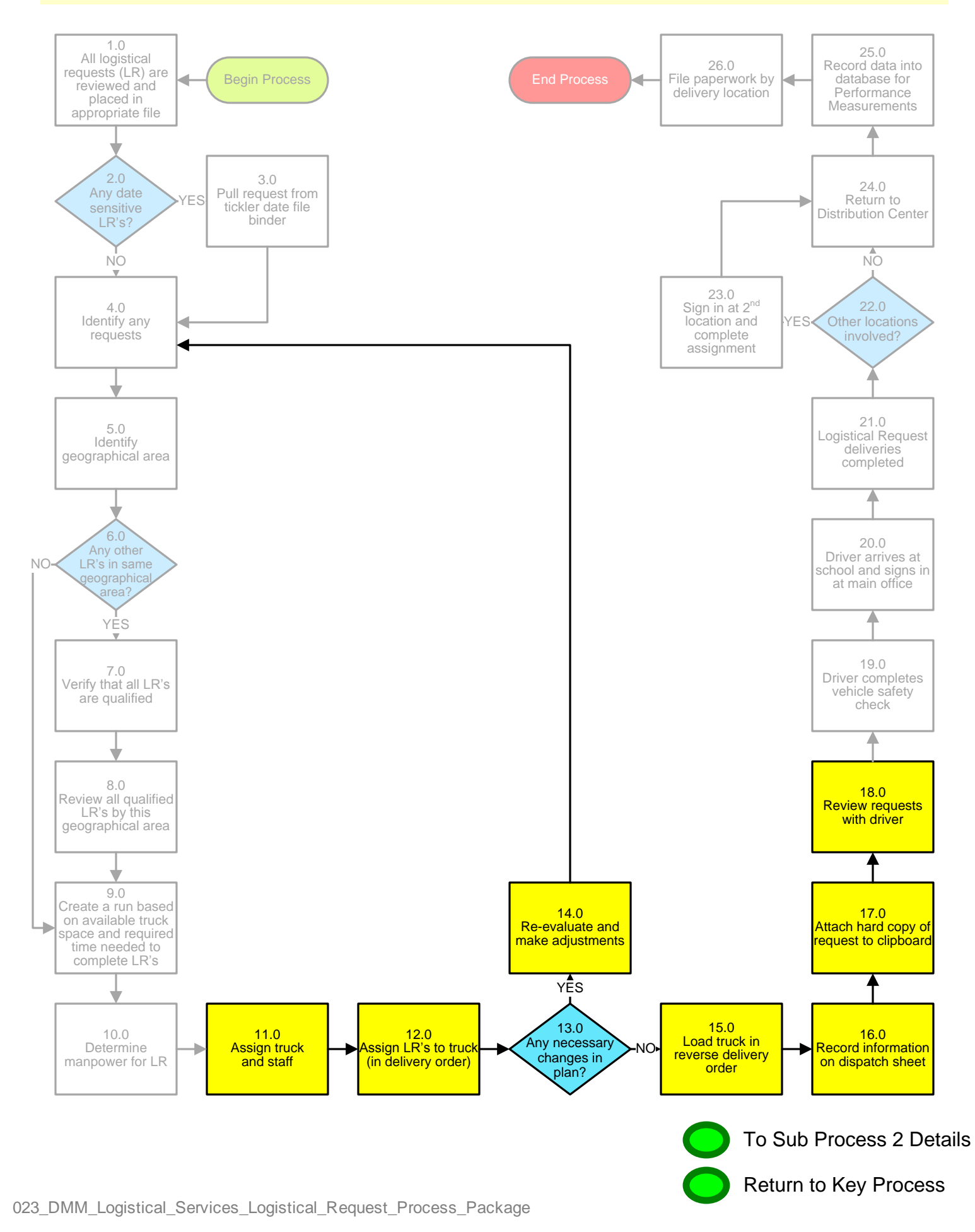

<span id="page-4-0"></span>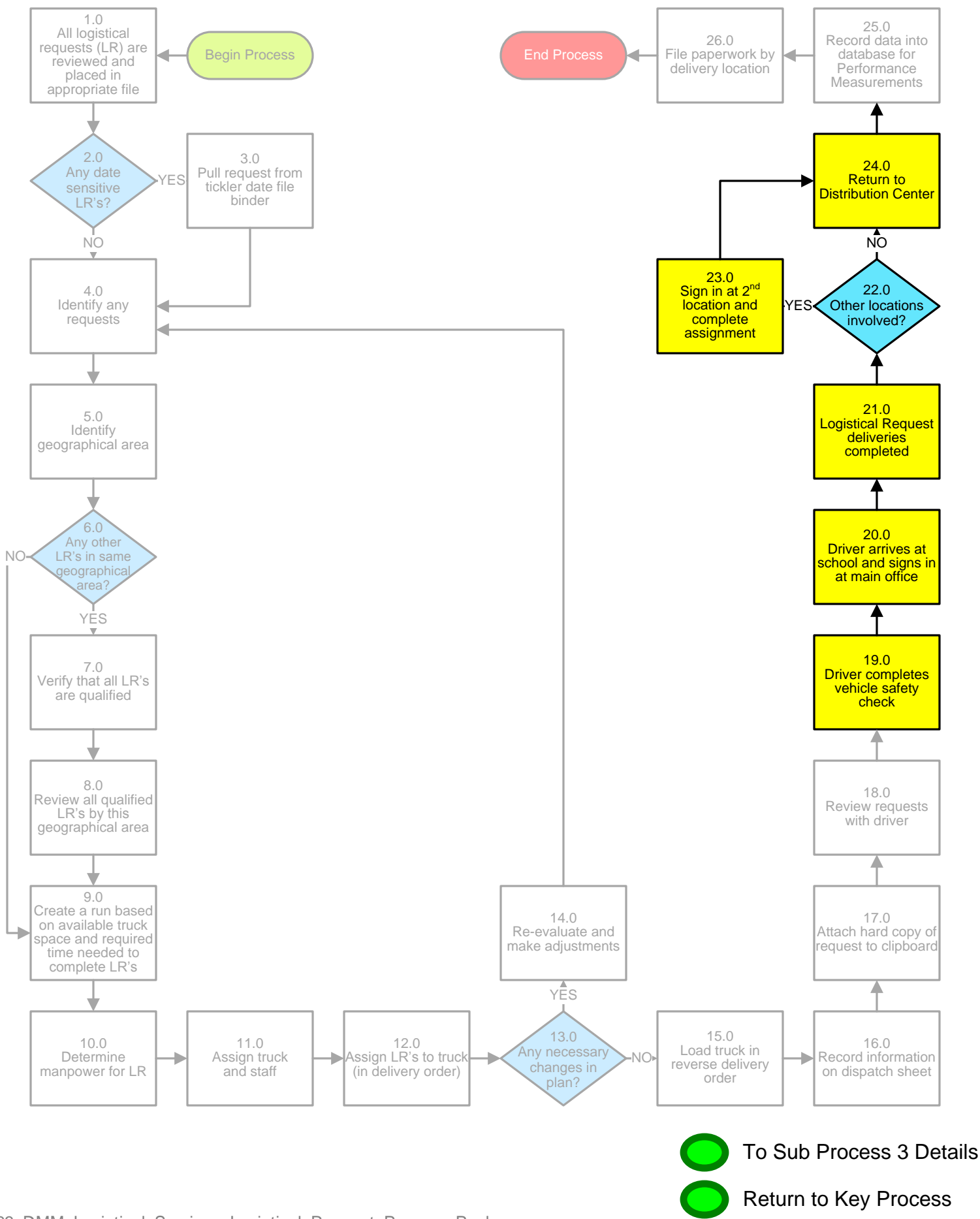

023\_DMM\_Logistical\_Services\_Logistical\_Request\_Process\_Package

<span id="page-5-0"></span>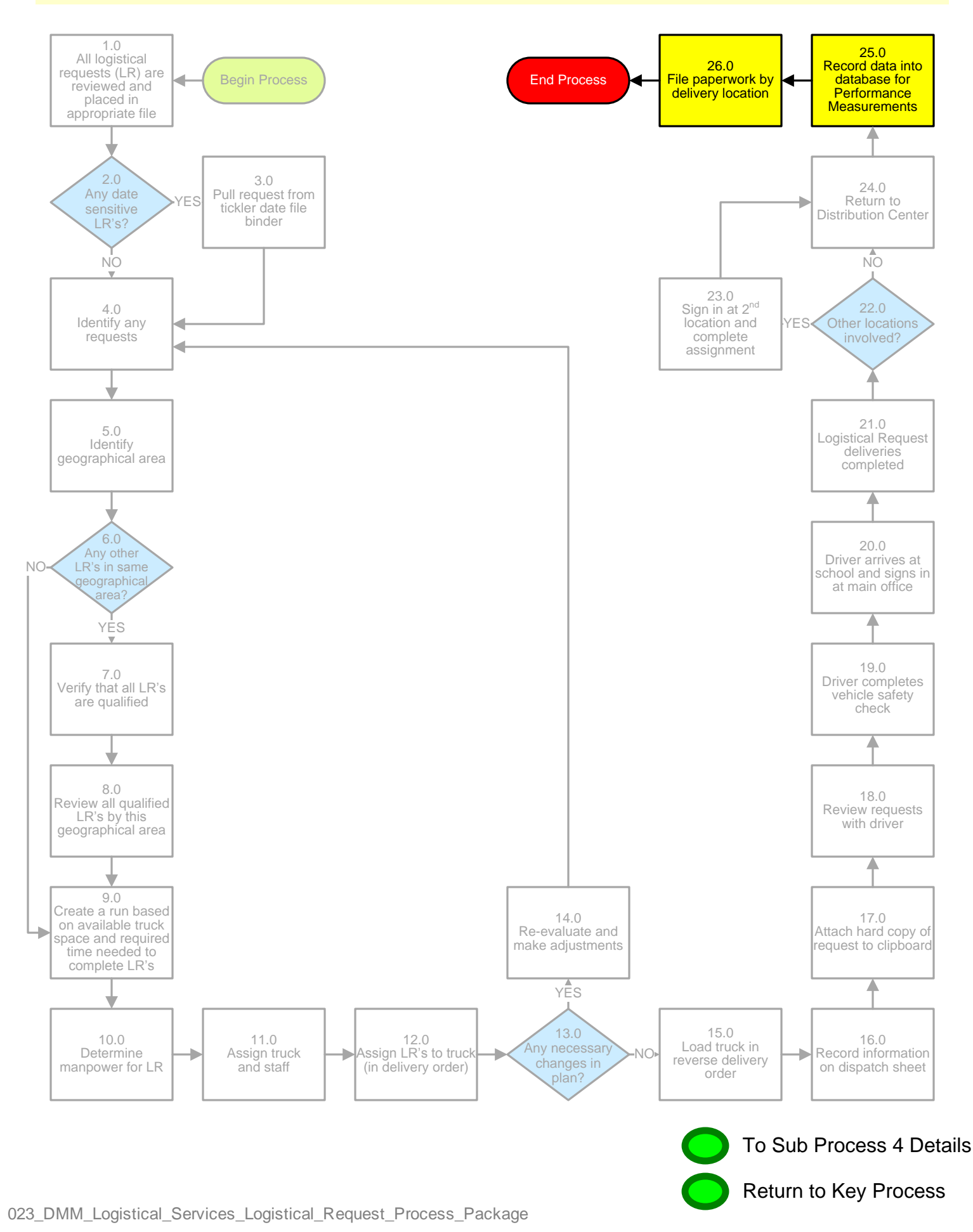

# **3. PROCESS AREA/BUSINESS AREA DESCRIPTION**

# **Step 1.0: All logistical requests (LR) are reviewed and placed in appropriate file**

(date sensitive, slots).

#### **Step 2.0: Any date sensitive LR's?**

Date sensitive LR's means it must be done the same day. If yes, proceed to Step 3.0. If no, skip to Step 4.0.

#### **Step 3.0: Pull request from tickler date file binder**

**Step 4.0: Identify any requests**

#### **Step 5.0: Identify geographical area**

#### **Step 6.0: Any other LR's in same geographical area?**

If yes, proceed to Step 7.0. If no, skip to Step 13.0.

#### **Step 7.0: Verify that all LR's are qualified**

Qualified LR's include requests for the following: supplies, textbooks, property, furniture deliveries, transfers and pickups.

# **Step 8.0: Review all qualified LR's by this geographical area**

#### **Step 9.0: Create a run based on available truck space and required time needed to complete LR's**

#### **Step 10.0: Determine manpower for LR**

**Step 11.0: Assign truck and staff**

**Step 12.0: Assign LR's to truck (in delivery order)**

**Step 13.0: Any necessary changes in plan?**

This includes any changes due to staff attendance, vehicle downtime or weather changes. If yes, proceed to Step 18.0. If no, skip to Step 19.0.

**Step 14.0: Re-evaluate and make adjustments**

**Step 15.0: Load truck in reverse delivery order**

**Step 16.0: Record information on dispatch sheet**

**Step 17.0: Attach hard copy of request to clipboard**

**Step 18.0: Review requests with driver**

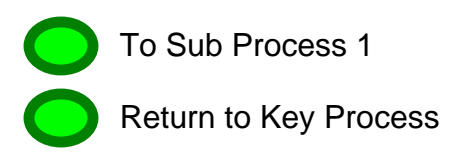

#### **3. PROCESS AREA/BUSINESS AREA DESCRIPTION**

**Step 1.0: All logistical requests (LR) are reviewed and placed in appropriate file**

(date sensitive, slots).

#### **Step 2.0: Any date sensitive LR's?**

Date sensitive LR's means it must be done the same day. If yes, proceed to Step 3.0. If no, skip to Step 4.0.

**Step 3.0: Pull request from tickler date file binder**

**Step 4.0: Identify any requests**

- **Step 5.0: Identify geographical area**
- **Step 6.0: Any other LR's in same geographical area?**

If yes, proceed to Step 7.0. If no, skip to Step 13.0.

**Step 7.0: Verify that all LR's are qualified**

Qualified LR's include requests for the following: supplies, textbooks, property, furniture deliveries, transfers and pickups.

- **Step 8.0: Review all qualified LR's by this geographical area**
- **Step 9.0: Create a run based on available truck space and required time needed to complete LR's**

**Step 10.0: Determine manpower for LR**

# **Step 11.0: Assign truck and staff**

# **Step 12.0: Assign LR's to truck (in delivery order)**

#### **Step 13.0: Any necessary changes in plan?**

This includes any changes due to staff attendance, vehicle downtime or weather changes. If yes, proceed to Step 18.0. If no, skip to Step 19.0.

**Step 14.0: Re-evaluate and make adjustments**

**Step 15.0: Load truck in reverse delivery order**

**Step 16.0: Record information on dispatch sheet**

**Step 17.0: Attach hard copy of request to clipboard**

**Step 18.0: Review requests with driver**

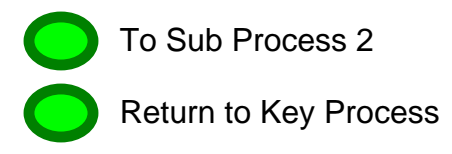

- **Step 18.0: Review requests with driver**
- **Step 19.0: Driver completes vehicle safety check**
- **Step 20.0: Driver arrives at school and signs in at main office**
- **Step 21.0: Logistical Request deliveries completed**
- **Step 22.0: Other locations involved?**
- If no, skip to Step 24.0. If yes, proceed to Step 23.0.
- **Step 23.0: Sign in at 2nd location and complete assignment**
- **Step 24.0: Return to Distribution Center**
- **Step 25.0: Record data into database for Performance Measurements**
- **Step 26.0: File paperwork by delivery location**

- **Step 18.0: Review requests with driver**
- **Step 19.0: Driver completes vehicle safety check**
- **Step 20.0: Driver arrives at school and signs in at main office**
- **Step 21.0: Logistical Request deliveries completed**
- **Step 22.0: Other locations involved?**
- **If no, skip to Step 24.0. If yes, proceed to Step 23.0.**
- **Step 23.0: Sign in at 2nd location and complete assignment**
- **Step 24.0: Return to Distribution Center**

#### **Step 25.0: Record data into database for Performance Measurements**

**Step 26.0: File paperwork by delivery location**

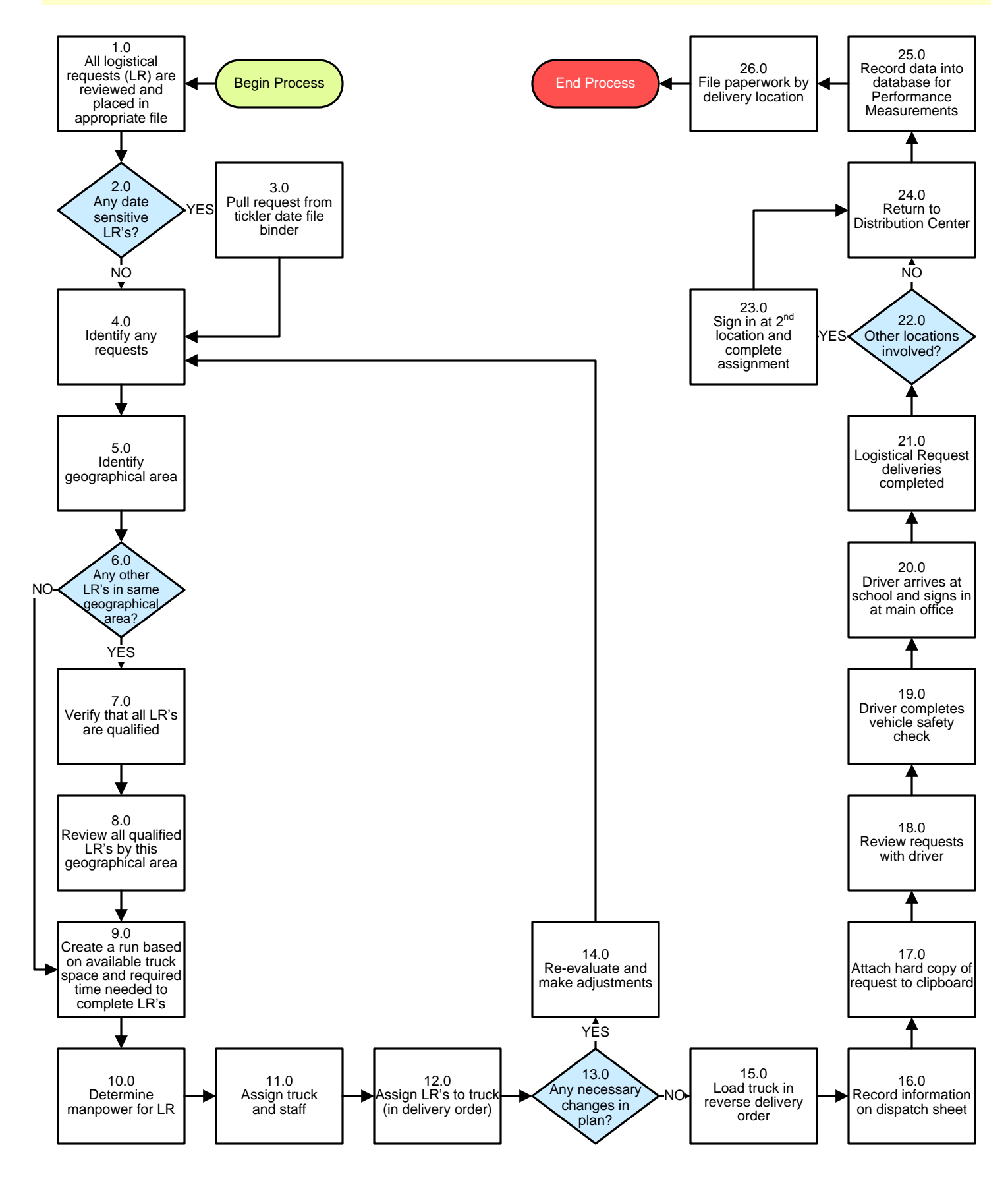

Return to Key Process

# **3. PROCESS AREA/BUSINESS AREA DESCRIPTION**

# **Step 1.0: All logistical requests (LR) are reviewed and placed in appropriate file**

(date sensitive, slots).

#### **Step 2.0: Any date sensitive LR's?**

Date sensitive LR's means it must be done the same day. If yes, proceed to Step 3.0. If no, skip to Step 4.0.

#### **Step 3.0: Pull request from tickler date file binder**

- **Step 4.0: Identify any requests**
- **Step 5.0: Identify geographical area**

#### **Step 6.0: Any other LR's in same geographical area?**

If yes, proceed to Step 7.0. If no, skip to Step 13.0.

#### **Step 7.0: Verify that all LR's are qualified**

Qualified LR's include requests for the following: supplies, textbooks, property, furniture deliveries, transfers and pickups.

#### **Step 8.0: Review all qualified LR's by this geographical area**

- **Step 9.0: Create a run based on available truck space and required time needed to complete LR's**
- **Step 10.0: Determine manpower for LR**
- **Step 11.0: Assign truck and staff**

#### **Step 12.0: Assign LR's to truck (in delivery order)**

#### **Step 13.0: Any necessary changes in plan?**

This includes any changes due to staff attendance, vehicle downtime or weather changes. If yes, proceed to Step 18.0. If no, skip to Step 19.0.

**Step 14.0: Re-evaluate and make adjustments**

**Step 15.0: Load truck in reverse delivery order**

**Step 16.0: Record information on dispatch sheet**

**Step 17.0: Attach hard copy of request to clipboard**

**Step 18.0: Review requests with driver**

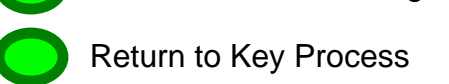

To Process Details Page 2

- **Step 19.0: Driver completes vehicle safety check**
- **Step 20.0: Driver arrives at school and signs in at main office**
- **Step 21.0: Logistical Request deliveries completed**
- **Step 22.0: Other locations involved?**
- If no, skip to Step 24.0. If yes, proceed to Step 23.0.
- **Step 23.0: Sign in at 2nd location and complete assignment**
- **Step 24.0: Return to Distribution Center**
- **Step 25.0: Record data into database for Performance Measurements**
- **Step 26.0: File paperwork by delivery location**

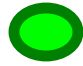